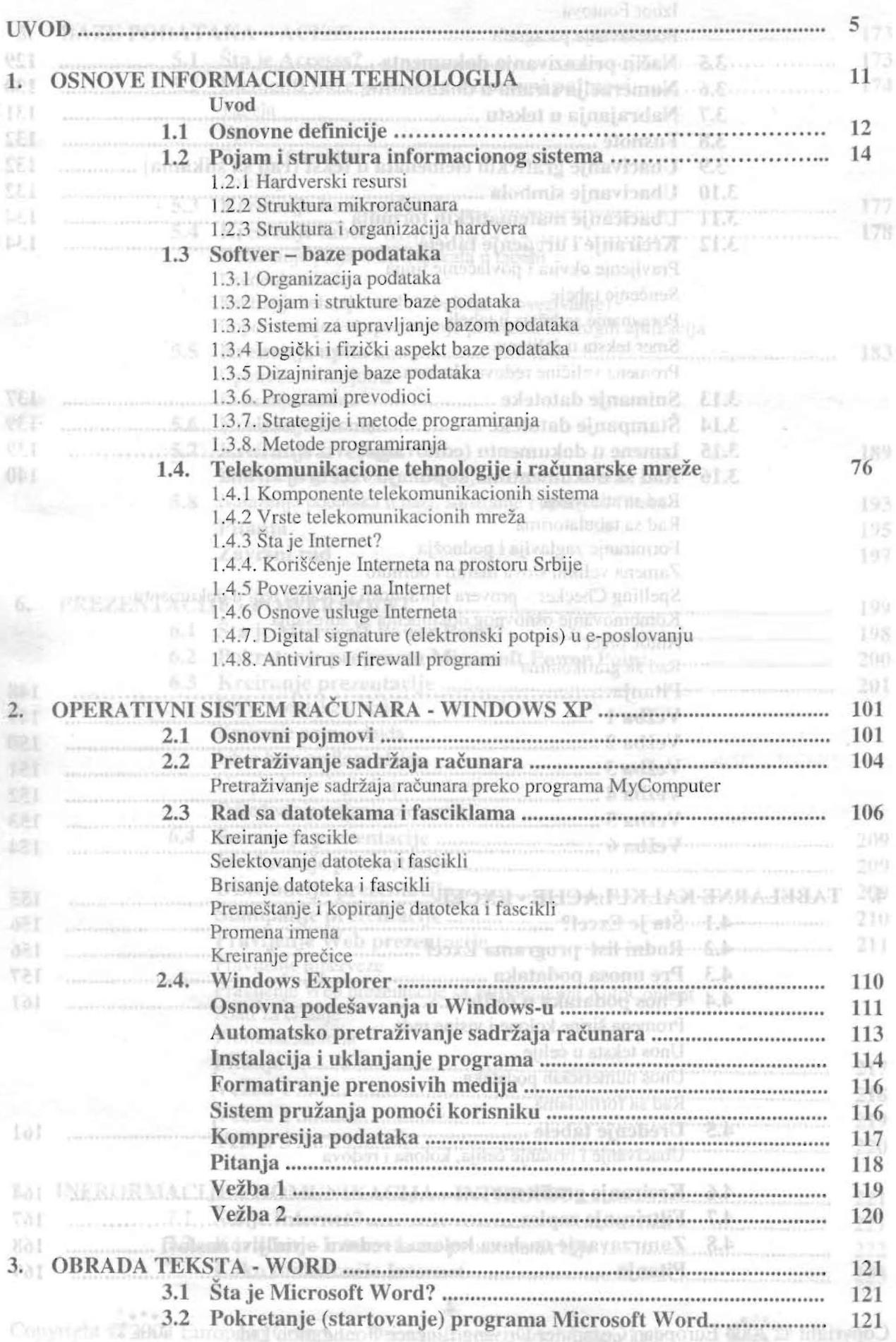

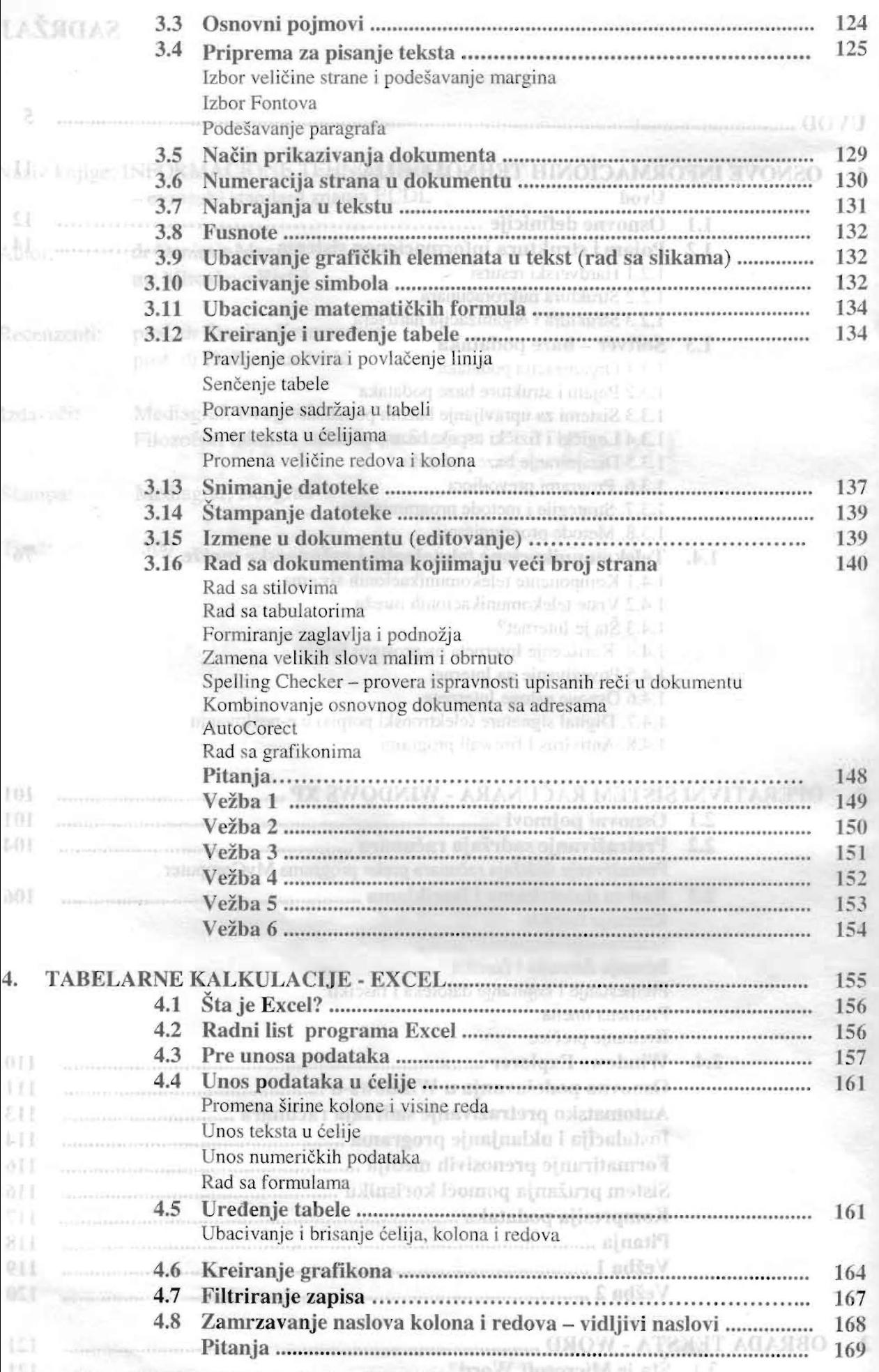

 $-2$ 

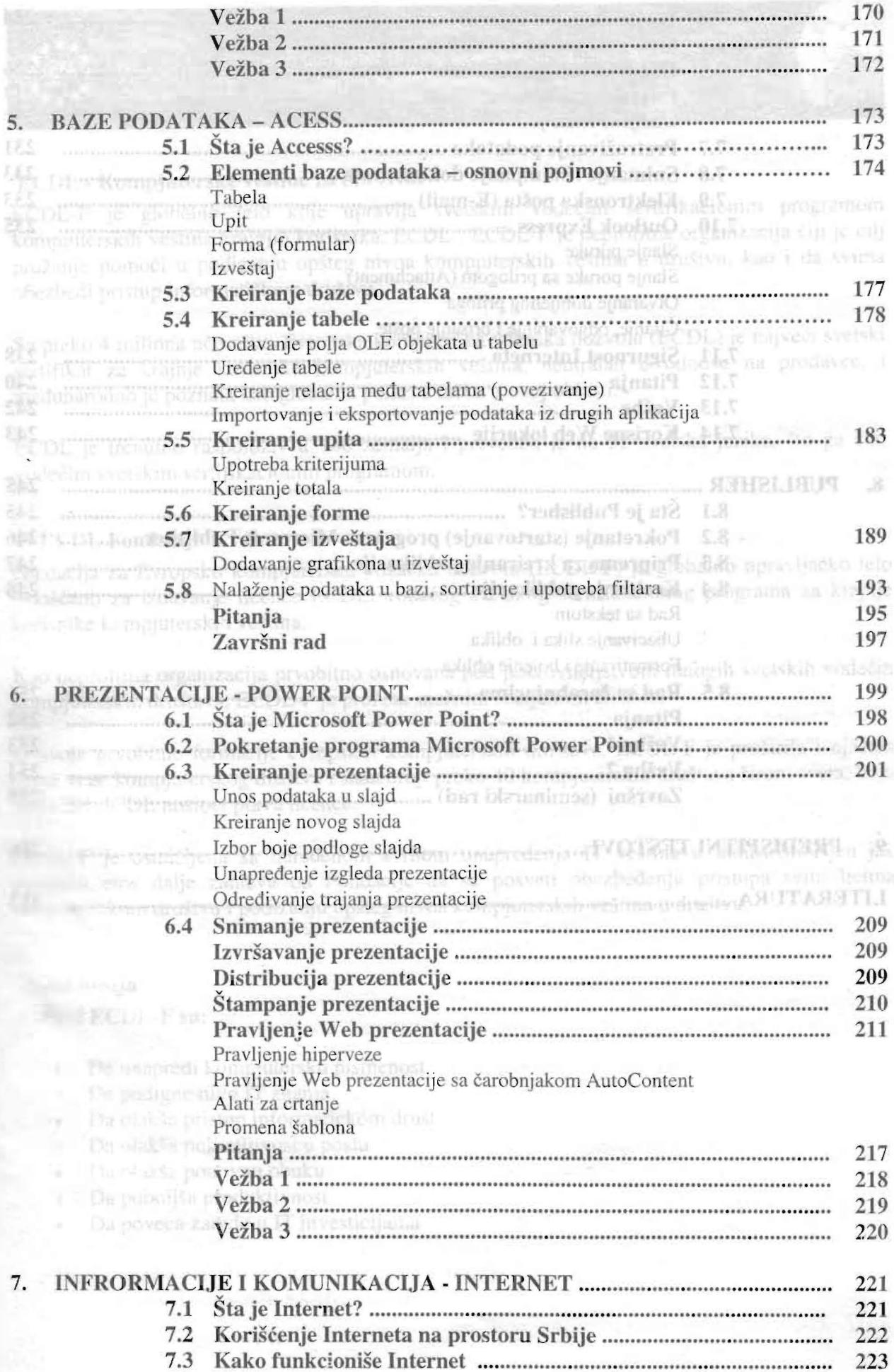

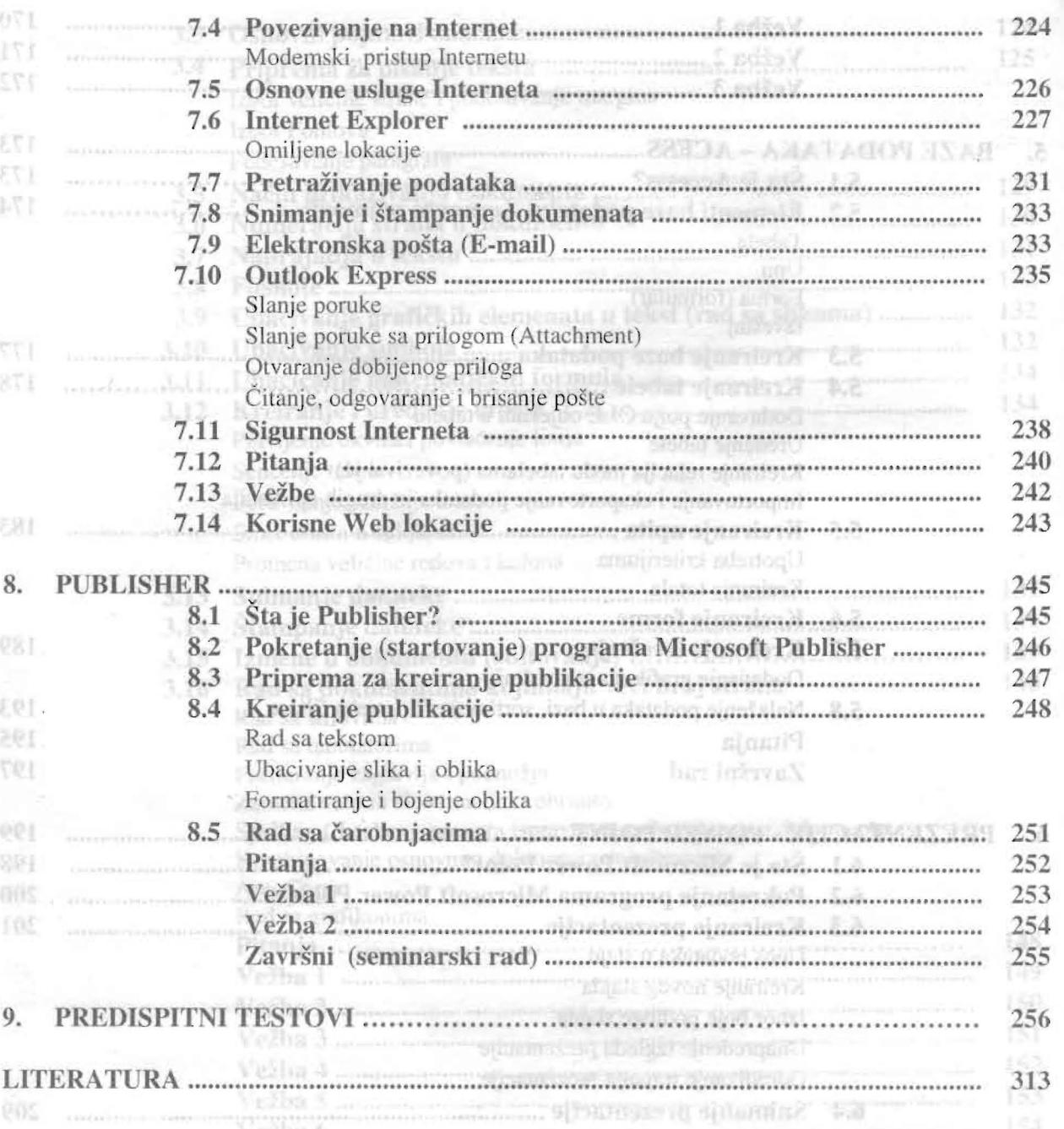